## **ПЕРВОЕ ВЫСШЕЕ ТЕХНИЧЕСКОЕ УЧЕБНОЕ ЗАВЕДЕНИЕ РОССИИ**

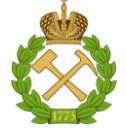

### **МИНИСТЕРСТВО НАУКИ И ВЫСШЕГО ОБРАЗОВАНИЯ РОССИЙСКОЙ ФЕДЕРАЦИИ федеральное государственное бюджетное образовательное учреждение высшего образования САНКТ-ПЕТЕРБУРГСКИЙ ГОРНЫЙ УНИВЕРСИТЕТ**

**СОГЛАСОВАНО**

**УТВЕРЖДАЮ**

\_\_\_\_\_\_\_\_\_\_\_\_\_\_\_\_\_\_\_\_\_\_\_\_\_ **Руководитель ОПОП ВО доцент И.А. Жуков**

**\_\_\_\_\_\_\_\_\_\_\_\_\_\_\_\_\_\_\_\_\_\_ Проректор по образовательной деятельности Д.Г. Петраков**

# **РАБОЧАЯ ПРОГРАММА ДИСЦИПЛИНЫ**

# *МАШИНЫ И ОБОРУДОВАНИЕ ДЛЯ ПРОИЗВОДСТВА СТРОИТЕЛЬНЫХ МАТЕРИАЛОВ*

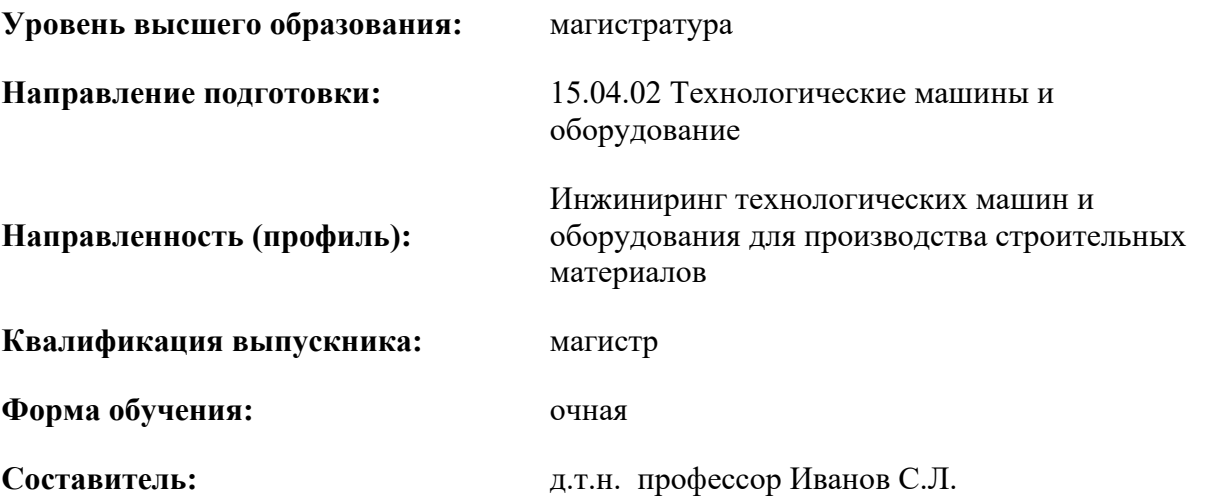

Санкт-Петербург

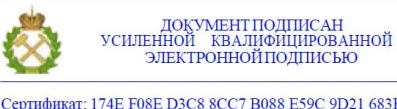

ЭЛЕКТРОННОЙ ПОДПИСЬЮ

Сертификат: 174E F08E D3C8 8CC7 B088 E59C 9D21 683B Владелец: Пашкевич Наталья Владимировна<br>Действителен: с 14.11.2023 до 06.02.2025

**Рабочая программа дисциплины** «Машины и оборудование для производства строительных материалов» разработана:

- в соответствии с требованиями ФГОС ВО – магистратура по направлению подготовки «15.04.02 Технологические машины и оборудование», утвержденного приказом Минобрнауки России № 126 от 14.08.2020 г.;

- на основании учебного плана магистратуры по направлению подготовки «15.04.02 Технологические машины и оборудование направленность (профиль) «Инжиниринг технологических машин и оборудования для производства строительных материалов».

Составитель Д.Т.Н. профессор Иванов С.Л.

**Рабочая программа рассмотрена и одобрена** на заседании кафедры Машиностроение от 09.02.2023 г., протокол № 8.

Заведующий кафедрой д.т.н.,

доцент

Жуков И.А.

### **1.ЦЕЛИ И ЗАДАЧИ ДИСЦИПЛИНЫ**

Рабочая программа дисциплины разработана в соответствии с Федеральным государственным образовательным стандартом высшего образования, основной профессиональной образовательной программой, учебным планом.

**Цели и задачи дисциплины** Целью изучения данной дисциплины является ознакомить студентов с современными конструкциями и техническими характеристиками металлургическими машинами и оборудованием.

Поставленная цель достигается решением соответствующих задач в рамках теоретического изучения курса, выполнения студентами практических занятий, а также самостоятельной работы студентов с использованием методических разработок и контроля выполнения работ преподавателем.

#### **Задачами курса являются:**

- изучение принципа действия, особенностей конструкции технологических машин и оборудования, его составных частей;

- выполнение эксплуатационных расчетов применительно к металлургическим машинам и оборудованию.

#### **2. МЕСТО ДИСЦИПЛИНЫ В СТРУКТУРЕ ОПОП ВО**

Данная **у**чебная дисциплина относится к выборным дисциплинам подготовки.

Для успешного усвоения дисциплины приобретения необходимых знаний, умений и компетенций к началу изучения дисциплины «Металлургические машины и оборудование» студент должен обладать соответствующими знаниями, умениями и компетенциями, полученными им при освоении учебных дисциплин бакалавриата: Философии, Иностранного языка, Технического перевода иностранной литературы по профилю подготовки, Математики, Физики, Химии, Экологии, Технической механики, Технологии конструкционных материалов, Материаловедения. Предшествующими учебными дисциплинами являются: Экологическая безопасность и методы ее обеспечения, Компьютерные технологии в машиностроении, Основы научных исследований, организация и планирование эксперимента, Системы автоматизированного проектирования технологических машин и процессов, Научные основы технологии машиностроения, Новые конструкционные материалы, Научные основы проектирования, эксплуатации и ремонта металлургических машин и оборудования, Жизненный цикл изделия и производственные риски, Мониторинг и диагностика систем и приводов металлургических машин и оборудования.

Учебная дисциплина «Машины и оборудование для производства строительных материалов» является предшествующей для ряда учебных дисциплин по направлению подготовки 15.04.02 «Технологические машины и оборудование», направленности «Инжиниринг технологических машин и оборудования для производства строительных материалов» и на основе знаний, умений и компетенций, приобретенных студентом в процессе ее освоения формируются соответствующие знания, умения и компетенции последующих учебных дисциплин для которых она является предшествующей и выполнение ВКР.

## **3. ПЛАНИРУЕМЫЕ РЕЗУЛЬТАТЫ ОБУЧЕНИЯ ПО ДИСЦИПЛИНЕ, СООТНЕСЕННЫЕ С ПЛАНИРУЕМЫМИ РЕЗУЛЬТАТАМИ ОСВОЕНИЯ ОБРАЗОВАТЕЛЬНОЙ ПРОГРАММЫ**

Процесс изучения дисциплины «Машины и оборудование для производства строительных материалов» направлен на формирование следующих компетенций:

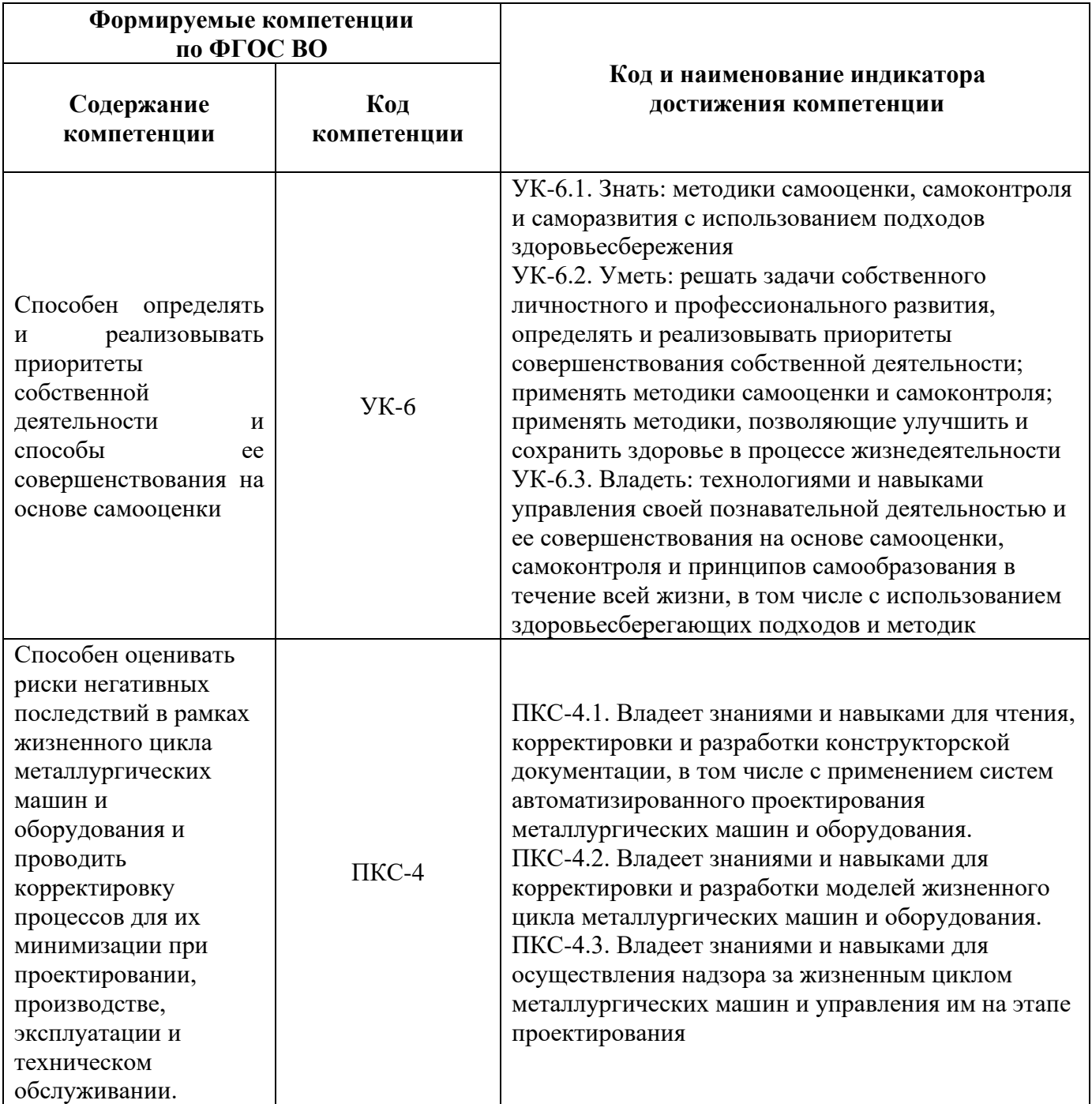

## **4. СТРУКТУРА И СОДЕРЖАНИЕ ДИСЦИПЛИНЫ**

# **4.1. Объем дисциплины и виды учебной работы**

Общая трудоёмкость учебной дисциплины составляет *3* зачётных единицы, *108* ак. часа.

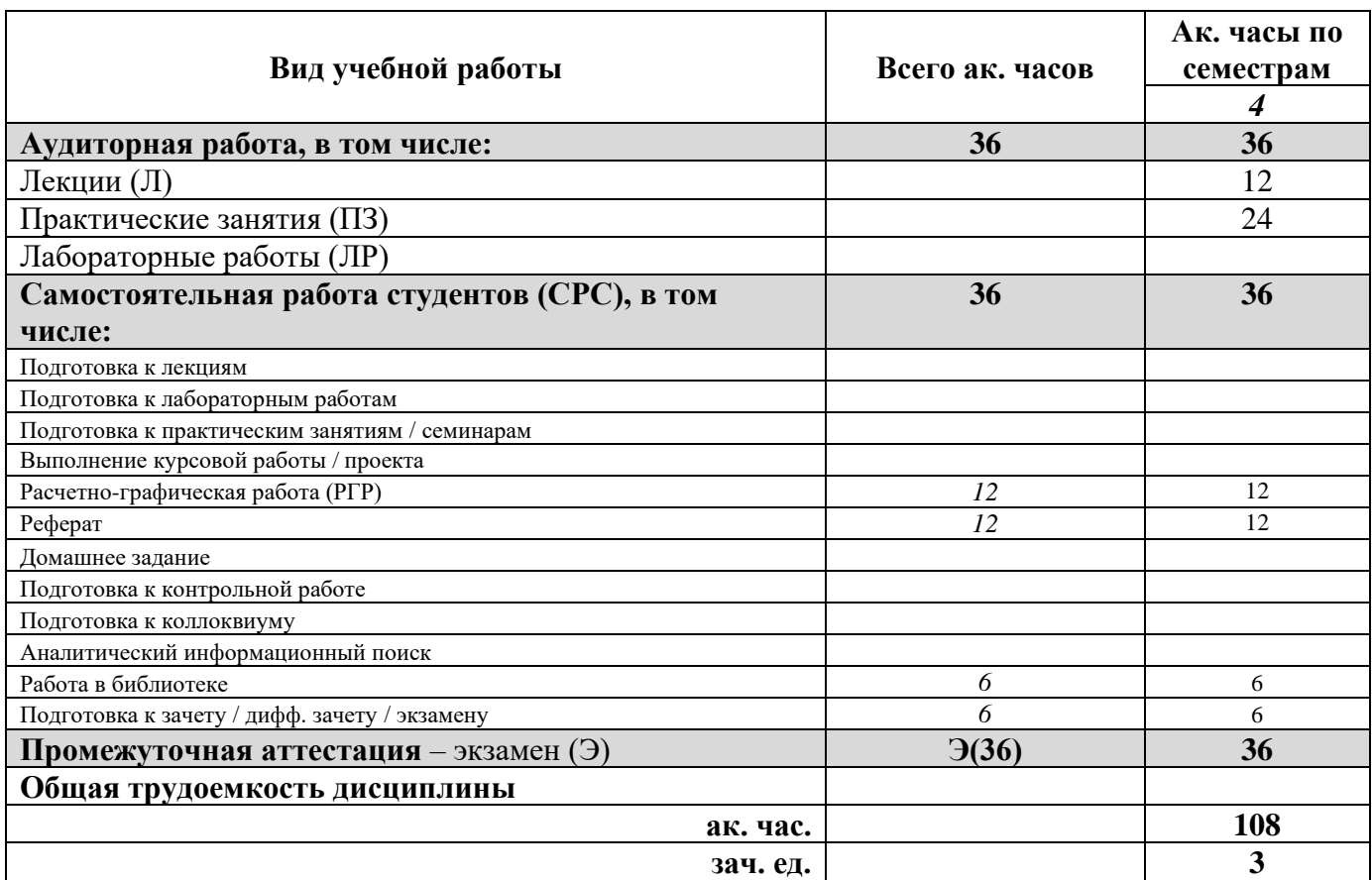

# **4.2. Содержание дисциплины**

Учебным планом предусмотрены: лекции, практические занятия и самостоятельная работа. **4.2.1. Разделы дисциплины и виды занятий**

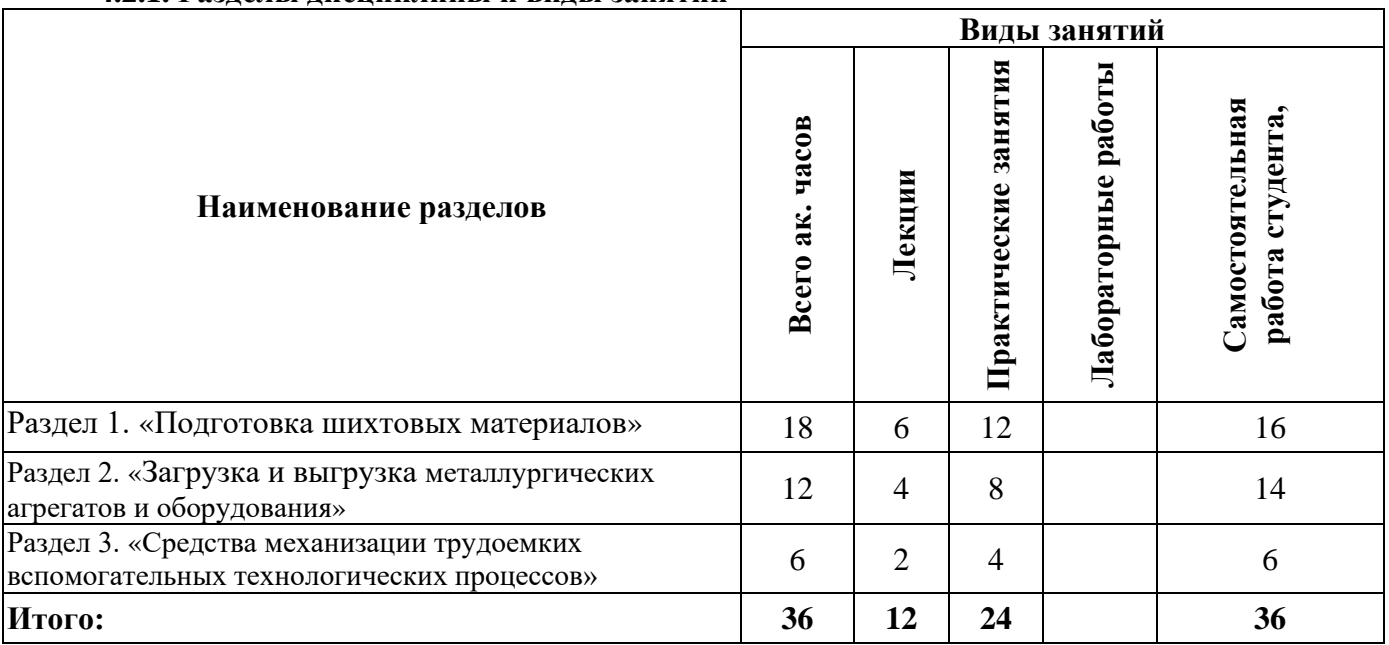

### **4.2.2.Содержание разделов дисциплины**

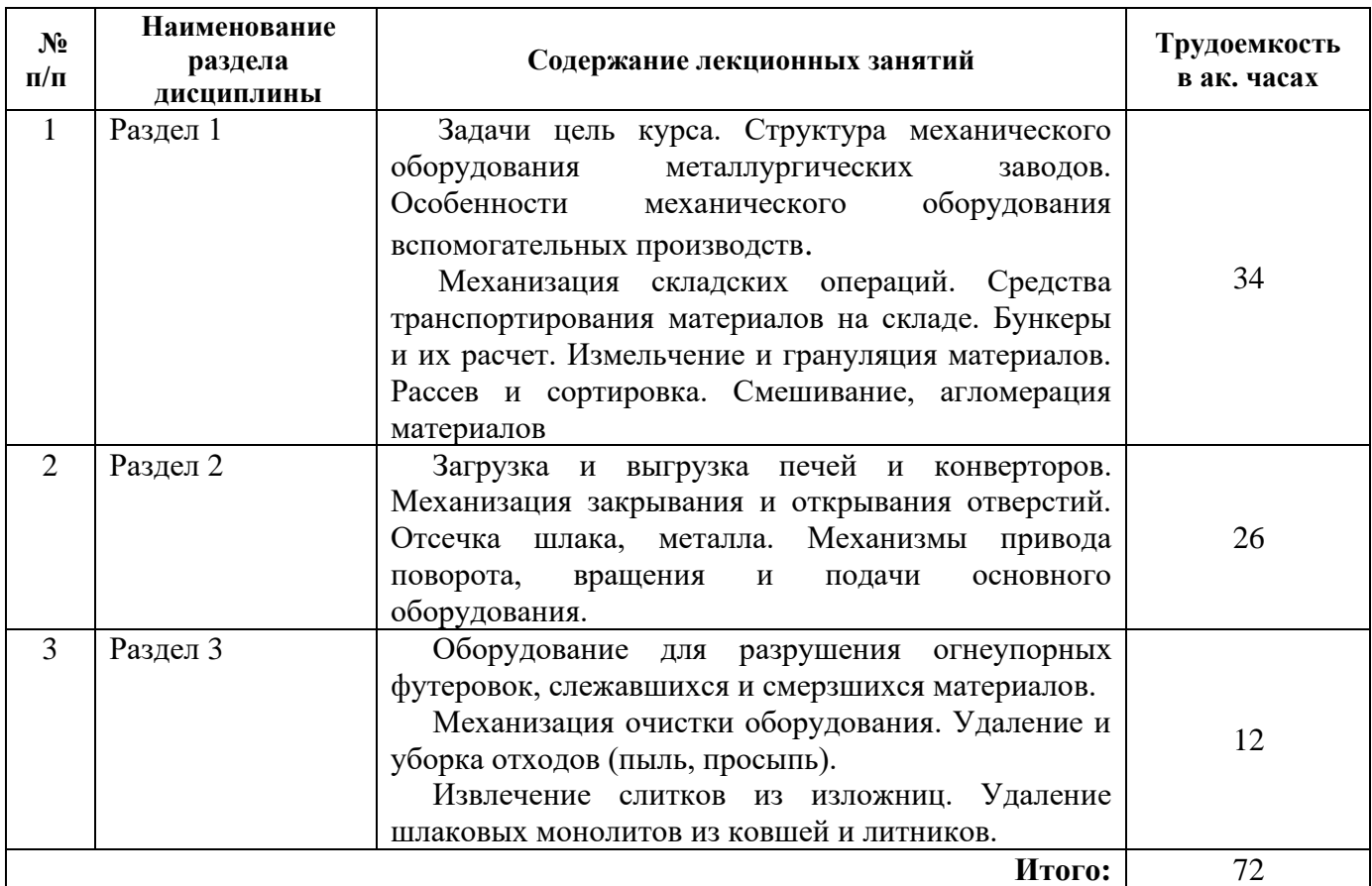

### **4.2.3. Практические занятия**

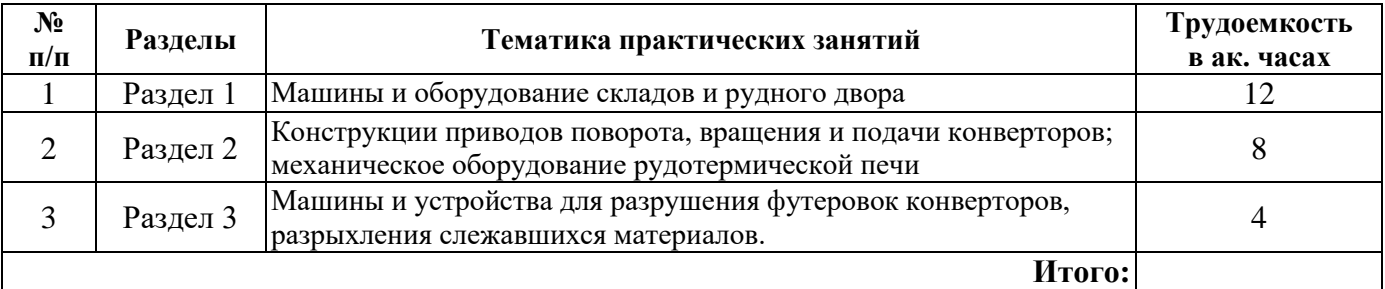

### **4.2.4. Лабораторные работы**

–лабораторные работы не предусмотрены

### **4.2.5. Курсовые работы (проекты)**

– курсовые работы (проекты) не предусмотрены

## **5. ОБРАЗОВАТЕЛЬНЫЕ ТЕХНОЛОГИИ**

В ходе обучения применяются:

**Лекции**, которые являются одним из важнейших видов учебных занятий и составляют основу теоретической подготовки обучающихся. Цели лекционных занятий:

-дать систематизированные научные знания по дисциплине, акцентировать внимание на наиболее сложных вопросах дисциплины;

-стимулировать активную познавательную деятельность обучающихся, способствовать формированию их творческого мышления.

**Практические занятия.** Цели практических занятий:

-совершенствовать умения и навыки решения практических задач.

Главным содержанием этого вида учебных занятий является работа каждого обучающегося по овладению практическими умениями и навыками профессиональной деятельности.

**Лабораторные работы.** Цели лабораторных занятий:

-углубить и закрепить знания, полученные на лекциях и в процессе самостоятельной работы обучающихся с учебной и научной литературой;

Главным содержанием этого вида учебных занятий является работа каждого обучающегося по овладению практическими умениями и навыками профессиональной деятельности.

**Консультации** (текущая консультация, накануне экзамена является одной из форм руководства учебной работой обучающихся и оказания им помощи в самостоятельном изучении материала дисциплины, в ликвидации имеющихся пробелов в знаниях, задолженностей по текущим занятиям, в подготовке письменных работ (проектов).

Текущие консультации проводятся преподавателем, ведущим занятия в учебной группе, научным руководителем и носят как индивидуальный, так и групповой характер.

**Самостоятельная работа обучающихся** направлена на углубление и закрепление знаний, полученных на лекциях и других занятиях, выработку навыков самостоятельного активного приобретения новых, дополнительных знаний, подготовку к предстоящим учебным занятиям и промежуточному контролю.

**Курсовая работа** позволяет обучающимся развить навыки научного поиска.

**Курсовое проектирование** формирует навыки самостоятельного профессионального творчества.

### **6. ОЦЕНОЧНЫЕ СРЕДСТВА ДЛЯ ТЕКУЩЕГО КОНТРОЛЯ УСПЕВАЕМОСТИ, ПРОМЕЖУТОЧНОЙ АТТЕСТАЦИИ ПО ИТОГАМ ОСВОЕНИЯ ДИСЦИПЛИНЫ**

*6.1. Оценочные средства для самостоятельной работы и текущего контроля успеваемости*

**Раздел 1.** «Подготовка шихтовых материалов»

1. Определение структуры оборудования рудного двора

2. Системы механизации рудных дворов

- 3. Выемка материалов из траншеи и укладка их в штабель
- 4. Усреднение и формирование штабеля
- 5. Открытый усреднительный склад

**Раздел 2.** «Загрузка и выгрузка металлургических агрегатов и оборудования»

1. Определение количества и ёмкости устанавливаемых в цехе конвертеров

2. Определение количества и ёмкости устанавливаемых в цехе дуговых электросталеплавильных печей

#### 3. Подача жидкого чугуна в сталеплавильный цех

4. Подача металлического лома в сталеплавильный цех

5. Подача сыпучих материалов и ферросплавов в конвертерный цех

**Раздел 3.** «Средства механизации трудоемких вспомогательных технологических процессов»

1. Уборка шлака из конвертерного цеха

2. Уборка шлака из электросталеплавильного цеха

3. Подготовка и ремонт футеровки сталеразливочных ковшей

4. Подготовка и ремонт футеровки промежуточных ковшей

5. Определение и анализ надежности дробильно-фрезерных машин

# *6.2. Оценочные средства для проведения промежуточной аттестации экзамена*

*6.2.1. Примерный перечень вопросов/заданий к экзамену (по дисциплине):*

1. Структура механического оборудования металлургических заводов

2. Оборудования вспомогательных производств

3.Оборудоване рудного двора

4 Механизация складских операций

5 Средства транспортирования материалов на складе

6 Измельчение и грануляция материалов, машина и оборудование

7 Рассев и сортировка машины для осуществления процессов

8 оборудование для смешивания

9 Загрузка конверторов

10 Разгрузка конверторов

11 Отсечка шлака

12 Механизм наклона конверторов

13 Механизм поворота конвертора

14 Механизм поворота печи

15 Оборудование для разрушения огнеупорных футеровок

16 Оборудование для разрушения слежавшихся и смерзшихся материалов

17 Удаление и уборка отходов (пыль, просыпь)

18 Извлечение затвердевшего шлака

19 Ремонт конверторов

20 Технология разборки футеровки

21 Машины для вскрытия и забивки чугунной летки.

22 Перегружатели металлолома

23 Грузозахватные устройства

24 Гидроманипуляторы и транспортировка лома

25Технология загрузки завалочной корзины

26 Конструкция и технические данные дробильно-фрезерных машин

27 Конструкция и принцип действия режущей фрезы

28 технические данные и порядок работы установки для дробления смерзшегося угольного

топлива

29Определение параметров разрушения угольного топлива

30 Формирование нагрузок на исполнительном органе установки

## **6.2.2. Примерные тестовые задания к** *экзамену*

Вариант №

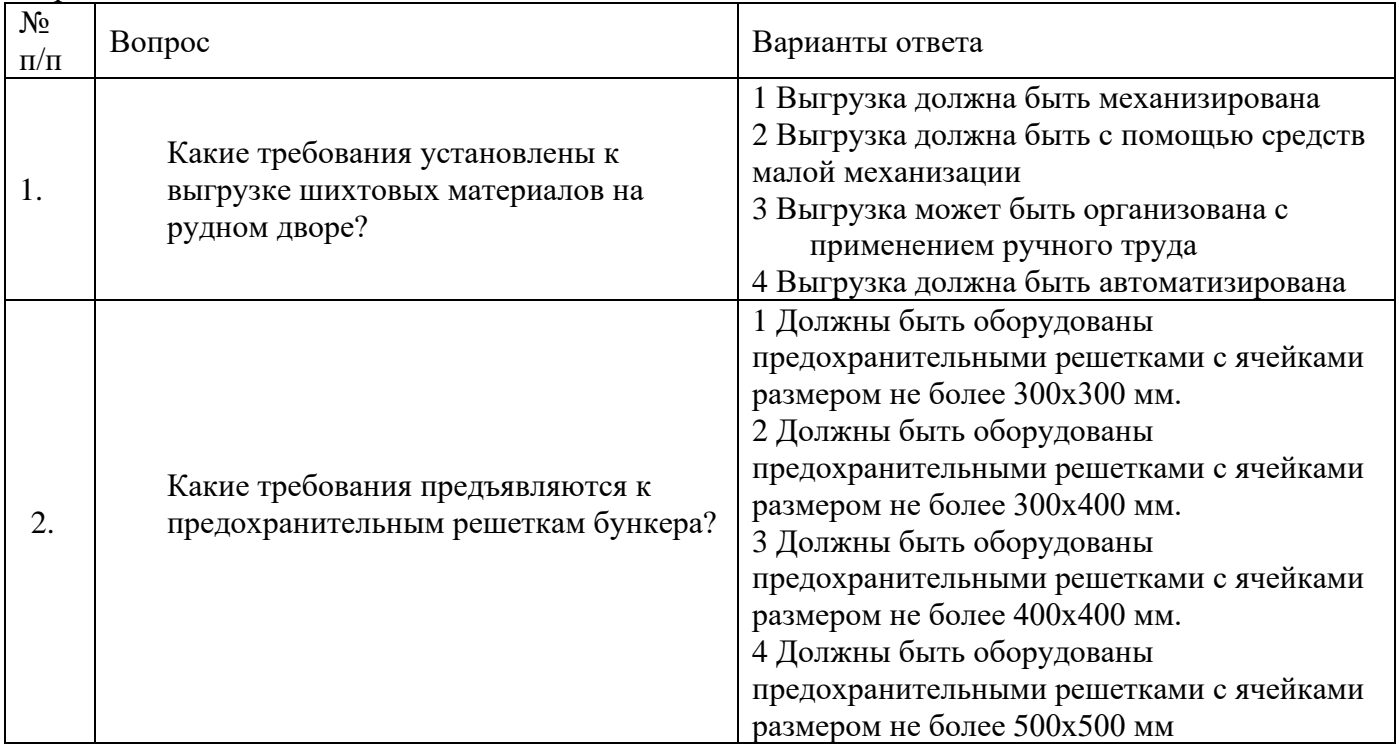

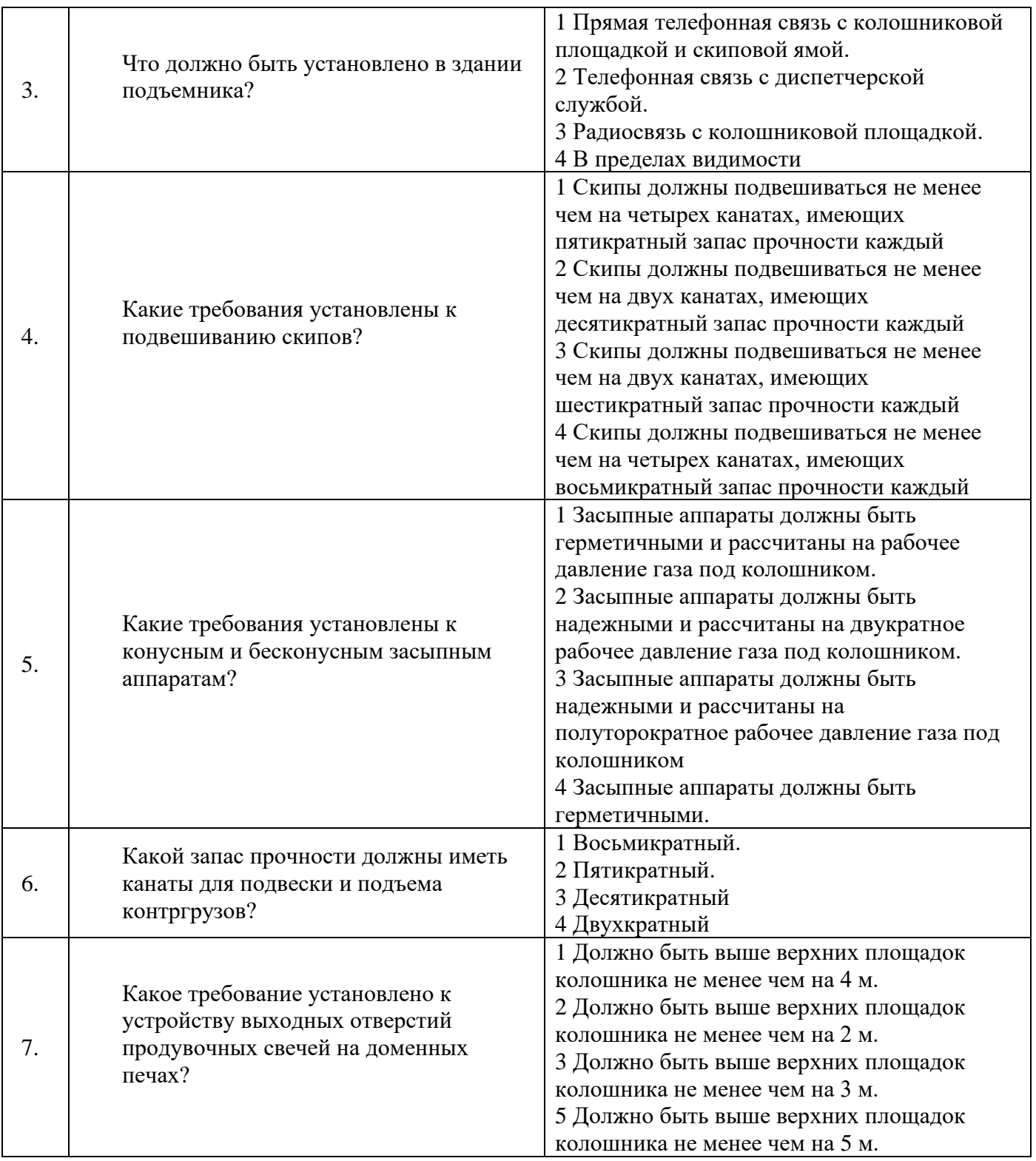

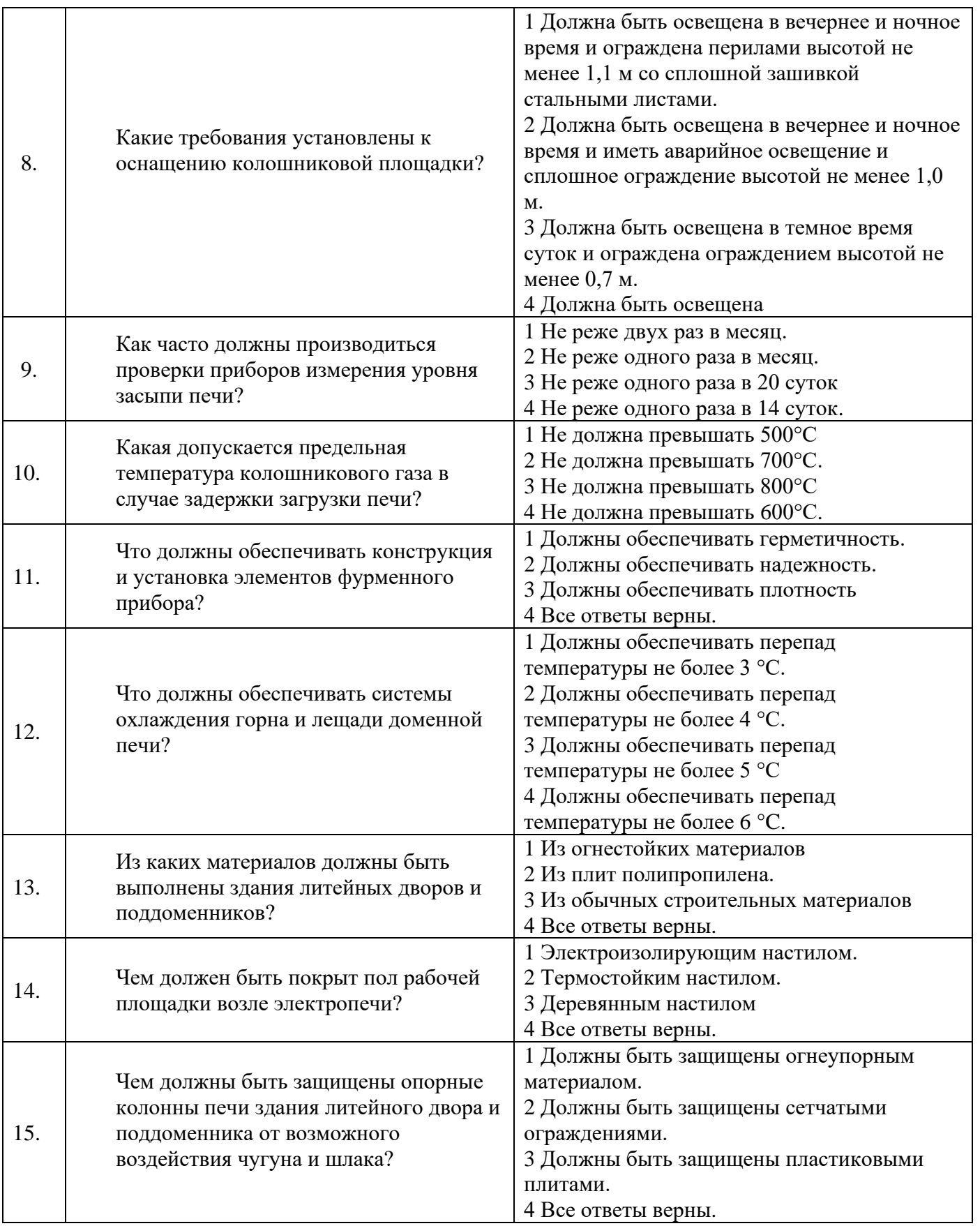

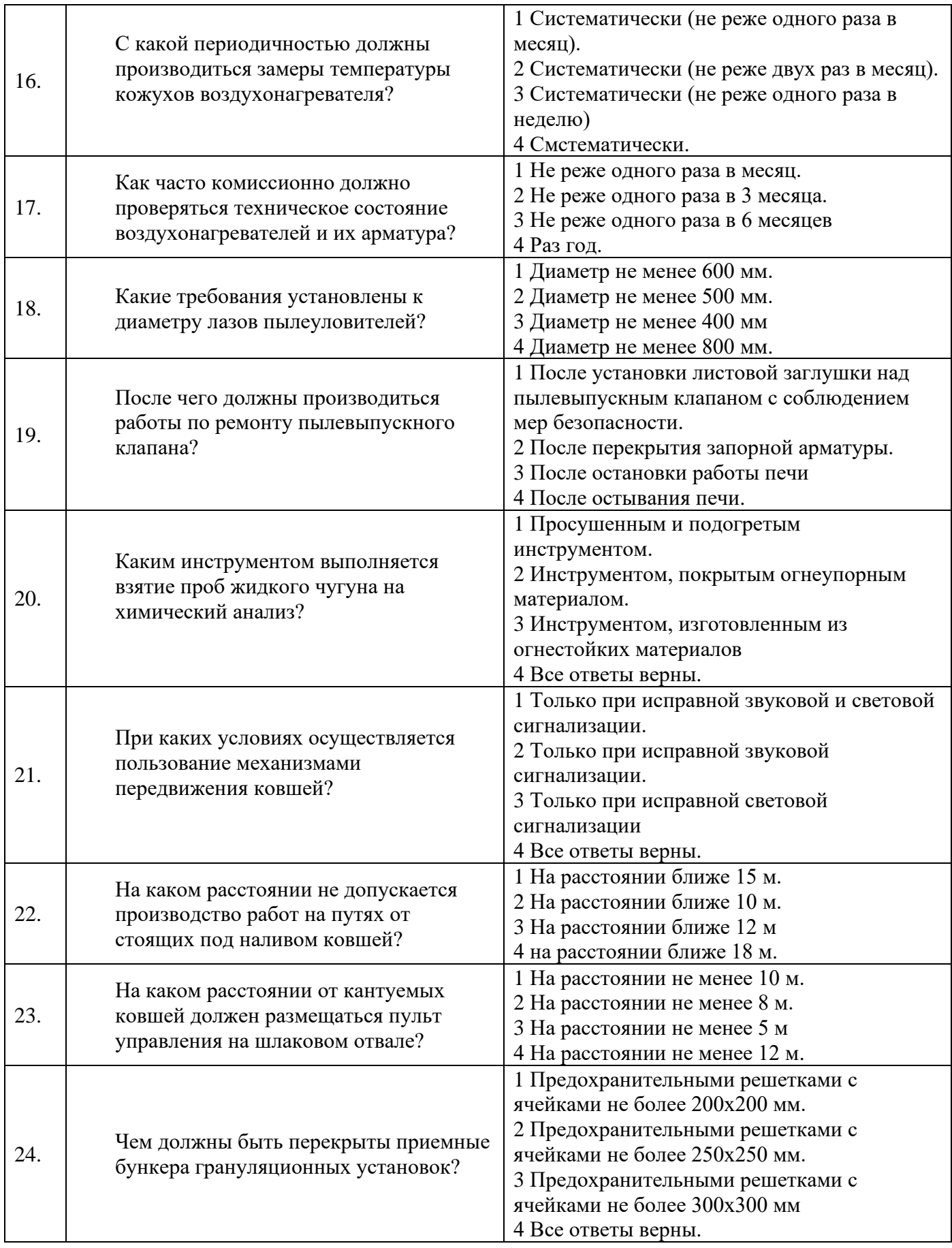

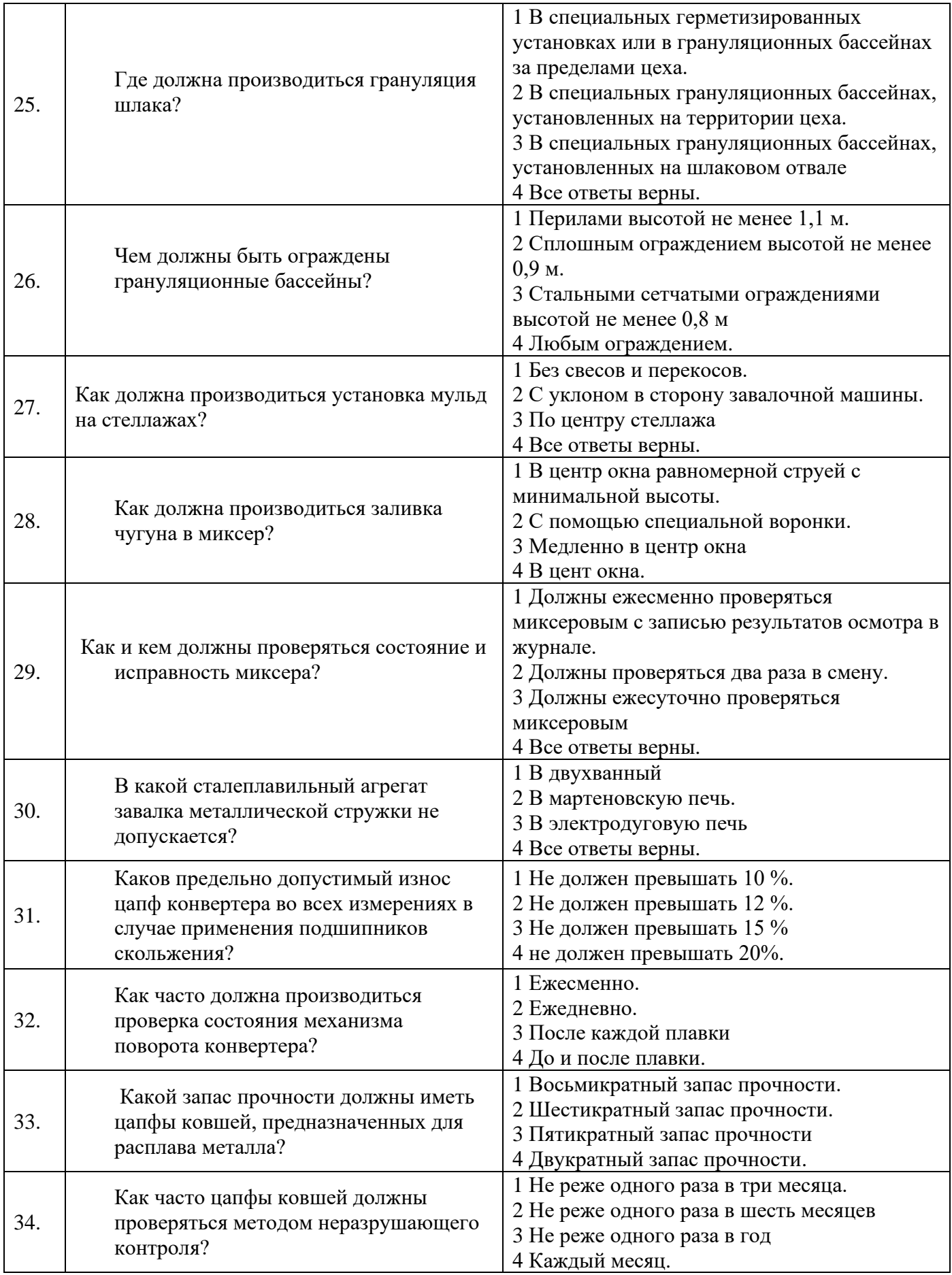

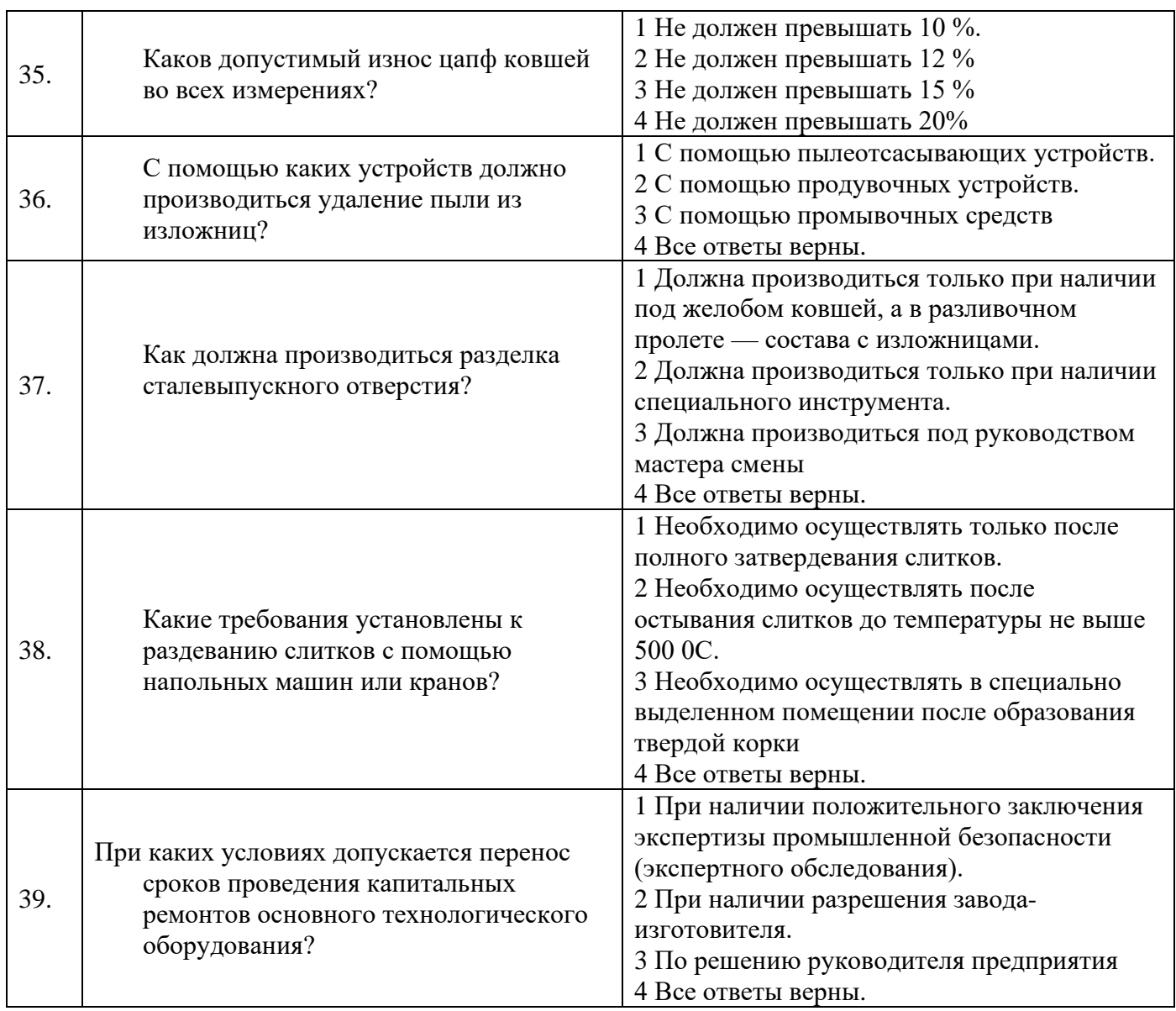

# **6.3. Описание показателей и критериев контроля успеваемости, описание шкал оценивания**

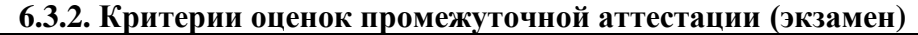

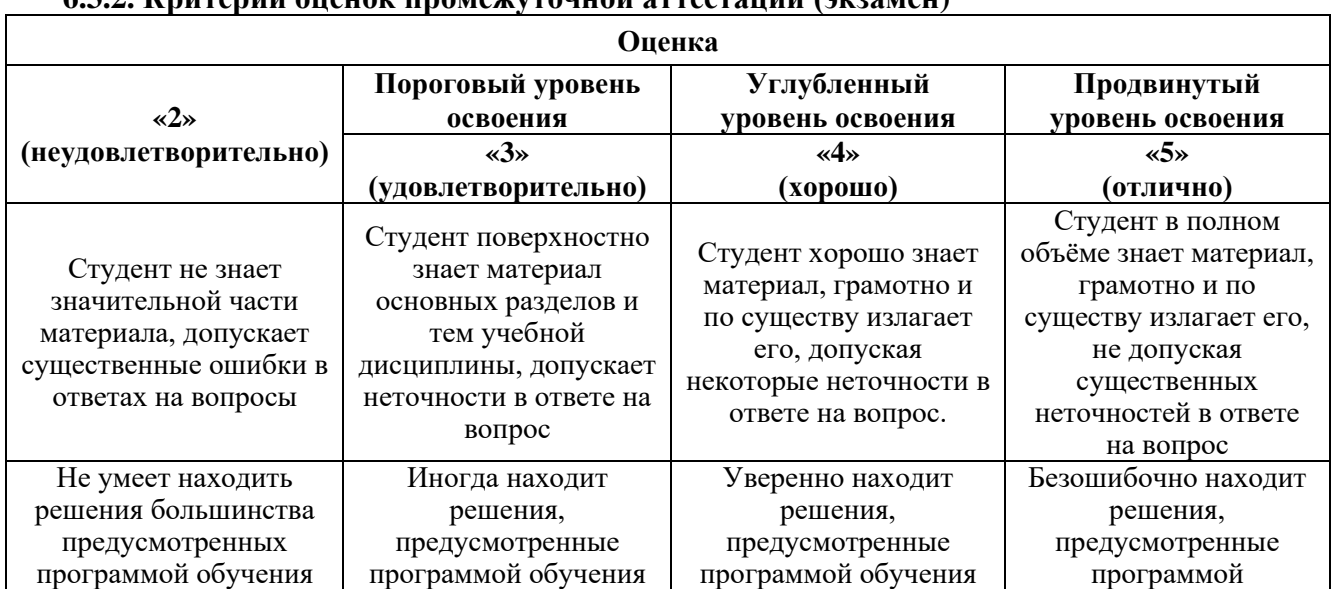

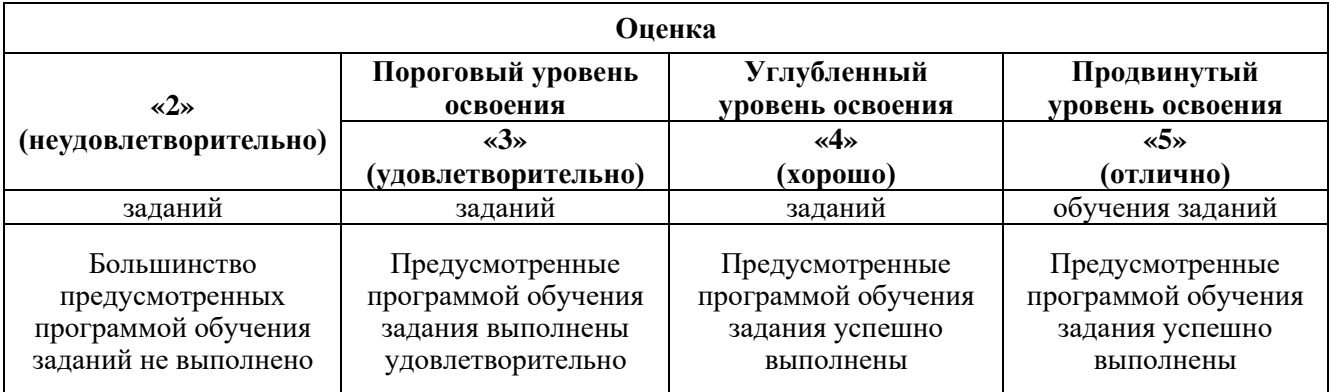

# *Примерная шкала оценивания знаний в тестовой форме:*

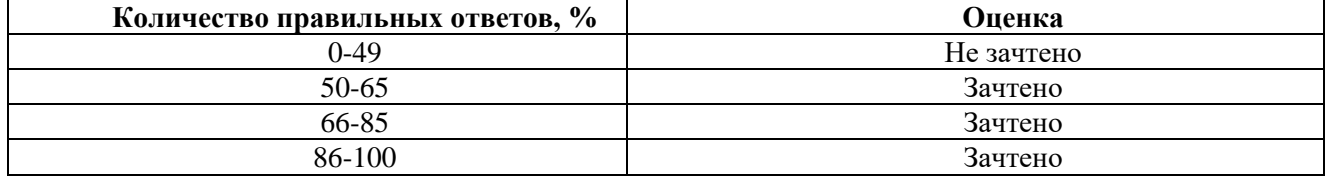

### **7. УЧЕБНО-МЕТОДИЧЕСКОЕ И ИНФОРМАЦИОННОЕ ОБЕСПЕЧЕНИЕ ДИСЦИПЛИНЫ**

### **7.1. Рекомендуемая литература**

### **7.1.1. Основная литература**

1 Научные основы проектирования, эксплуатации и ремонта металлургических машин и оборудования. Часть 1 Учебное пособие / С.Л. Иванов, П.В. Иванова, С.Ю. Кувшинкин; СПб: Айсинг, 2021. 102 с

2 Иванов С.Л. Научные основы проектирования, эксплуатации и ремонта машин и оборудования для получения сырьевых материалов металлургической шихты [Электронный ресурс] учеб. пособие / С.Л. Иванов, В.И. Болобов. -СПб.: Горн. ун-т, 2013. - 106с.

3 Максаров В.В. Машины и оборудование [Электронный ресурс] : учебник / В.В. Максаров, А.В. Михайлов, С.Л. Иванов. СПб. : Горн. ун-т, 2015. -328с.

4 Мысик, В. Ф. Ресурсы и подготовка лома к плавке стали : монография / В. Ф. Мысик, А. В. Жданов. – Изд. 2-е, испр. и доп. – Екатеринбург : УрФУ, 2017. – 337с

5 Пучков Л.А., Кантович Л.И., Гетопанов В.Н., Берляевский Г.П. Технологические процессы и машины для измельчения смерзшегося и крупногабаритного угольного топлива. - М.: Издательство Московского государственного горного университета, 2003. - 144с

### **7.1.2. Дополнительная литература**

1 Гребеник В.М. и др. Расчет металлургических машин и механизмов. К.: Высшая школа, 1988.

2 Басов А.И. Механическое оборудование обогатительных фабрик и заводов тяжелых цветных металлов. Изд. 3-е. М.: Металлургия, 1984.

3 Баталов, А. П. Механическое оборудование металлургических предприятий [Электронный ресурс] : учеб. пособие / А. П. Баталов, А. В. Михайлов. - СПб. : Горн. ун-т, 2013. - 83 с.

4 Лукашкин, Н.Д. Конструкция и расчет машин и агрегатов металлургических заводов: учебное пособие для вузов/ Н.Д. Лукашкин, Л.С. Кохан, А.М. Якушев,. - М.:Академкнига,2003.

### **7.1.3. Учебно-методическое обеспечение**

1 Научные основы проектирования, эксплуатации и ремонта металлургических машин и оборудования. Предметный учебно-методический комплект (пороговые требования по дисциплине) /С.Л. Иванов, П.В. Иванова - Санкт-Петербург: Санкт-Петербургский горный университет, 2021. 74с.

### **7.2. Базы данных, электронно-библиотечные системы, информационно-справочные и поисковые системы**

1. Европейская цифровая библиотека Europeana:<http://www.europeana.eu/portal>

2. КонсультантПлюс: справочно - поисковая система [Электронный ресурс]. www.consultant.ru/.

3. Мировая цифровая библиотека: http://wdl.org/ru

4. Научная электронная библиотека «Scopus» https://www.scopus.com

5. Научная электронная библиотека ScienceDirect: http://www.sciencedirect.com

6. Научная электронная библиотека «eLIBRARY»:<https://elibrary.ru/>

https://e.lanbook.com/books

7. Поисковые системы Yandex, Rambler, Yahoo и др.

8. Система ГАРАНТ: электронный периодический справочник [Электронный ресурс] www.garant.ru/.

9. Электронно-библиотечная система издательского центра «Лань»

10. Электронная библиотека Российской Государственной Библиотеки (РГБ):

11. Электронная библиотека учебников: http://studentam.net

12. Электронно-библиотечная система «ЭБС ЮРАЙТ» www.biblio-online.ru.

13. Электронная библиотечная система «Национальный цифровой ресурс «Руконт»». http://rucont.ru/

14. Электронно-библиотечная система http://www.sciteclibrary.ru/

# **8. МАТЕРИАЛЬНО-ТЕХНИЧЕСКОЕ ОБЕСПЕЧЕНИЕ ДИСЦИПЛИНЫ**

# **8.1. Материально-техническое оснащение аудиторий:**

Специализированные аудитории, используемые при проведении занятий лекционного типа, практических занятий, оснащены мультимедийными проекторами и комплектом аппаратуры, позволяющей демонстрировать текстовые и графические материалы.

Лаборатории оснащены учебно-научным комплексом программирования станков с ЧПУ, а также токарным и фрезерным станками с ЧПУ (PICO TURN 250, PICO MILL 250).

В учебном процессе используется интерактивный класс по программированию и разработке управляющих программ для современных систем ЧПУ, включая учебные станки с ЧПУ PICO TURN 55, PICO MILL 55.

Для проведения лекционных и практических занятий используется компьютерный класс, оборудованный техникой из расчета один компьютер на одного обучающегося, с обустроенным рабочим местом преподавателя и мультимедийным оборудованием, объединенные локальной сетью.

Специализированная аудитория, используемая при проведении занятий лекционного типа и практических занятий, оснащена мультимедийным проекторам и комплектом аппаратуры, позволяющей демонстрировать текстовые и графические материалы.

Мебель лабораторная:

Стул – 38 шт., стол – 38 шт., стол лабораторный – 1 шт., шкаф – 2 шт., доска аудиторная меловая – 1 шт., стеллаж для моделей – 6 шт.;

Компьютерная техника:

АРМ преподавателя ПК с выходом в сеть «Интернет» (монитор + системный блок); мультимедийный проектор – 1 шт.;

Учебная лаборатория оснащена оборудованием и лабораторными установками, необходимыми для выполнения лабораторных и практических работ.

Мебель лабораторная:

Стол – 6 шт., стул – 20 шт., шкаф – 1 шт., верстак – 3 шт., доска аудиторная меловая – 1 шт., парта  $-1$  IIIT.:

Оборудование и приборы:

Сверлильно-фрезерный станок с ЧПУ – 1 шт., станок (мини) токарный с ЧПУ PicoTurn CNC 180500 – 1 шт., учебно-научный комплекс для интерактивного программирования и разработки управляющих программ на станках с ЧПУ (токарный станок, фрезерный станок – 1 шт., шкаф – 1 шт., верстак – 3 шт., измеритель инструмента), Робот МП-90 – 1 шт.; Компьютерная техника:

ПК для наладки (монитор + системный блок) – 1 шт.,(возможность подключения к сети «Интернет»)

Специализированная лаборатория оснащена оборудованием и лабораторными установками, необходимыми для выполнения лабораторных и практических работ. Так же имеется комплект аппаратуры, позволяющей демонстрировать текстовые и графические материалы. Мебель лабораторная:

Стул – 21 шт., стол – 2 шт., стол преподавательский – 1 шт., шкаф – 2 шт., доска аудиторная маркерная – 1 шт., шкаф архивный – 1 шт.;

Оборудование и приборы:

учебно-научный комплекс для интерактивного программирования и разработки управляющих программ на станках с ЧПУ (токарный станок с ЧПУ – 1 шт., фрезерный станок с ЧПУ $-1$ шт.,

Компьютерная техника:

АРМ преподавателя ПК с выходом в сеть «Интернет» (монитор + системный блок); мультимедийный проектор – 1 шт.;

В учебном процессе используется комплект демонстрационных стендовых материалов по проводимой дисциплине "Научные основы технологии машиностроения".

## **8.2. Помещения для самостоятельной работы:**

1. Оснащенность помещения для самостоятельной работы: 13 посадочных мест. Стул – 25 шт., стол – 2 шт., стол компьютерный – 13 шт., шкаф – 2 шт., доска аудиторная маркерная – 1 шт., АРМ учебное ПК (монитор + системный блок) – 14 шт. Доступ к сети «Интернет», в электронную информационно-образовательную среду Университета.

Перечень лицензионного программного обеспечения: Microsoft Windows 7 Professional:ГК № 1464- 12/10 от 15.12.10 «На поставку компьютерного оборудования» ГК № 959-09/10 от 22.09.10 «На поставку компьютерной техники» ГК № 447-06/11 от 06.06.11 «На поставку оборудования» ГК № 984-12/11 от 14.12.11 «На поставку оборудования" Договор № 1105-12/11 от 28.12.2011 «На поставку компьютерного оборудования», Договор № 1106-12/11 от 28.12.2011 «На поставку компьютерного оборудования» ГК № 671-08/12 от 20.08.2012 «На поставку продукции», Microsoft Open License 60799400 от 20.08.2012, Microsoft Open License 48358058 от 11.04.2011, Microsoft Open License 49487710 от 20.12.2011, Microsoft Open License 49379550 от 29.11.2011, Microsoft Office 2010 Standard: Microsoft Open License 60799400 от 20.08.2012, Microsoft Open License 60853086 от 31.08.2012

Kaspersky antivirus 6.0.4.142

2. Оснащенность помещения для самостоятельной работы: 17 посадочных мест. Доска для письма маркером – 1 шт., рабочие места студентов, оборудованные ПК с доступом в сеть университета – 17 шт., мультимедийный проектор – 1 шт., АРМ преподавателя для работы с мультимедиа – 1 шт. (системный блок, мониторы – 2 шт.), стол – 18 шт., стул – 18 шт. Доступ к сети «Интернет», в электронную информационно-образовательную среду Университета.

Перечень лицензионного программного обеспечения: Операционная система Microsoft Windows XP Professional ГК №797-09/09 от 14.09.09 «На поставку компьютерного оборудования». Операционная система Microsoft Windows 7 Professional Microsoft Open License 49379550 от 29.11.2011.

Microsoft Office 2007 Standard Microsoft Open License 42620959 от 20.08.2007

3. Оснащенность помещения для самостоятельной работы: 16 посадочных мест. Стол компьютерный для студентов (тип 4) - 3 шт., стол компьютерный для студентов (тип 6) – 2 шт., стол компьютерный для студентов (тип 7) – 1 шт., кресло преподавателя (сетка, цвет черный) – 17 шт., доска напольная мобильная белая магнитно-маркерная «Magnetoplan» 1800мм×1200мм - 1 шт., моноблок Lenovo M93Z Intel Q87 – 17 шт., плакат – 5 шт. Доступ к сети «Интернет», в электронную информационно-образовательную среду Университета.

Перечень лицензионного программного обеспечения: Microsoft Windows 7 Professional: Microsoft Open License 49379550 от 29.11.2011

Microsoft Office 2007 Professional Plus: Microsoft Open License 46431107 от 22.01.2010 CorelDRAW Graphics Suite X5 Договор №559-06/10 от 15.06.2010 «На поставку программного обеспечения»

Autodesk product: Building Design Suite Ultimate 2016, product Key: 766H1

Cisco Packet Tracer 7.1 (свободно распространяемое ПО), Quantum GIS (свободно

распространяемое ПО), Python (свободно распространяемое ПО), R (свободно распространяемое ПО), Rstudio (свободно распространяемое ПО), SMath Studio (свободно распространяемое ПО), GNU Octave (свободно распространяемое ПО), Scilab (свободно распространяемое ПО)

# **8.3. Помещения для хранения и профилактического обслуживания оборудования:**

1. Центр новых информационных технологий и средств обучения:

Оснащенность: персональный компьютер – 2 шт. (доступ к сети «Интернет»), монитор – 4 шт., сетевой накопитель – 1 шт., источник бесперебойного питания – 2 шт., телевизор плазменный Panasonic – 1 шт., точка Wi-Fi – 1 шт., паяльная станция – 2 шт., дрель – 5 шт., перфоратор – 3 шт., набор инструмента – 4 шт., тестер компьютерной сети – 3 шт., баллон со сжатым газом – 1 шт., паста теплопроводная – 1 шт., пылесос – 1 шт., радиостанция – 2 шт., стол – 4 шт., тумба на колесиках – 1 шт., подставка на колесиках – 1 шт., шкаф – 5 шт., кресло – 2 шт., лестница Alve – 1 шт.

Перечень лицензионного программного обеспечения: Microsoft Windows 7 Professional (Лицензионное соглашение Microsoft Open License 60799400 от 20.08.2012)

Microsoft Office 2010 Professional Plus (Лицензионное соглашение Microsoft Open License 60799400 от 20.08.2012)

Антивирусное программное обеспечение Kaspersky Endpoint Security (Договор № Д810(223)-12/17 от 11.12.17)

2. Центр новых информационных технологий и средств обучения:

Оснащенность: стол – 5 шт., стул – 2 шт., кресло – 2 шт., шкаф – 2 шт., персональный компьютер – 2 шт. (доступ к сети «Интернет»), монитор – 2 шт., МФУ – 1 шт., тестер компьютерной сети – 1 шт., баллон со сжатым газом – 1 шт., шуруповерт – 1 шт.

Перечень лицензионного программного обеспечения: Microsoft Windows 7 Professional (Лицензионное соглашение Microsoft Open License 60799400 от 20.08.2012)

Microsoft Office 2007 Professional Plus (Лицензионное соглашение Microsoft Open License 46431107 от 22.01.2010)

Антивирусное программное обеспечение Kaspersky Endpoint Security (Договор № Д810(223)-12/17 от 11.12.17)

3. Центр новых информационных технологий и средств обучения:

Оснащенность: стол - 2 шт., стулья - 4 шт., кресло - 1 шт., шкаф - 2 шт., персональный компьютер – 1 шт. (доступ к сети «Интернет»), веб-камера Logitech HD C510 – 1 шт., колонки Logitech – 1 шт., тестер компьютерной сети – 1 шт., дрель – 1 шт., телефон – 1 шт., набор ручных инструментов – 1 шт.

Перечень лицензионного программного обеспечения:Microsoft Windows 7 Professional (Лицензионное соглашение Microsoft Open License 48358058 от 11.04.2011)

Microsoft Office 2007 Professional Plus (Лицензионное соглашение Microsoft Open License 46431107 от 22.01.2010)

Антивирусное программное обеспечение Kaspersky Endpoint Security (Договор № Д810(223)-12/17 от 11.12.17)

# **8.4. Лицензионное программное обеспечение:**

1. Microsoft Windows 7 Professional (Лицензионное соглашение Microsoft Open License 60799400 от 20.08.2012)

2. Microsoft Office 2010 Professional Plus (Лицензионное соглашение Microsoft Open License 60799400 от 20.08.2012)

3. Антивирусное программное обеспечение Kaspersky Endpoint Security (Договор № Д810(223)- 12/17 от 11.12.17)

4. Microsoft Office 2007 Professional Plus (Лицензионное соглашение Microsoft Open License 46431107 от 22.01.2010)

5. Перечень лицензионного программного обеспечения:Microsoft Windows 7 Professional (Лицензионное соглашение Microsoft Open License 48358058 от 11.04.2011).